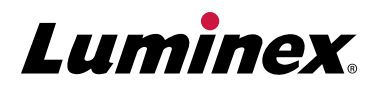

# **SYNCT**

SYNCT™ Software | The Power Behind Your Lab

## SYNCT<sup>™</sup> ARIES® UDP App

The SYNCT™ User Defined Protocol (UDP) Application enables laboratories to create user defined protocols for ARIES® Systems.

#### **Create User Defined Assay Protocol Files in 4 Simple Steps:**

- **1. Define Targets:** Define targets on any of the 1-6 channels, including Sample Processing Controls (SPC).
- **2. Set Thermal Cycling:** Set thermal cycling conditions easily with drag and drop functionality, or leave the default Luminex universal cycling conditions to run laboratory developed tests (LDTs) in the same batch as ARIES® IVD assays. (See Figure 1)
- **3. Gather Data and Set Call Parameters:** Run your LDT to gather data needed to graphically set the Ct and Tm windows used in making call determinations.
- **4. Save and Run:** Save the new assay protocol file, and then export the file to an ARIES® System to begin running LDTs.

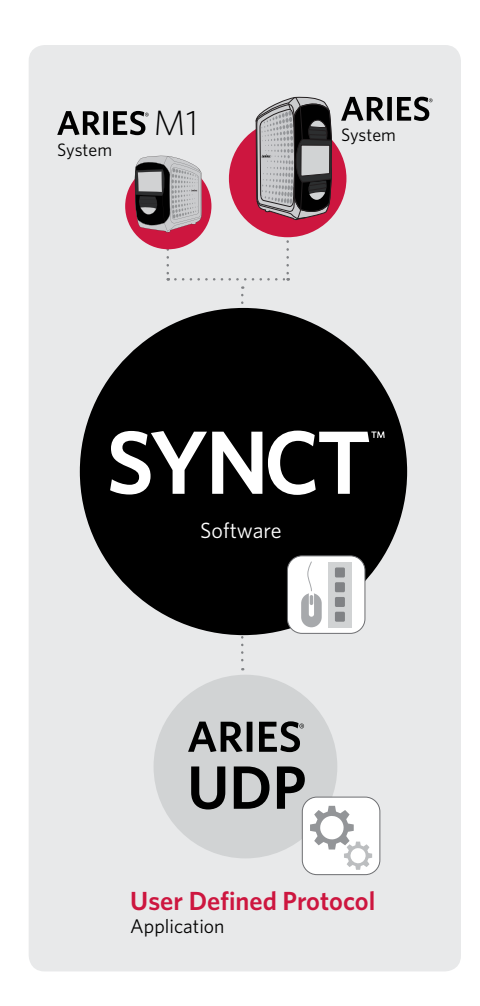

**SYNCT™ Software provides access to all ARIES® data in one place, and offers novel applications to expand functionality.**

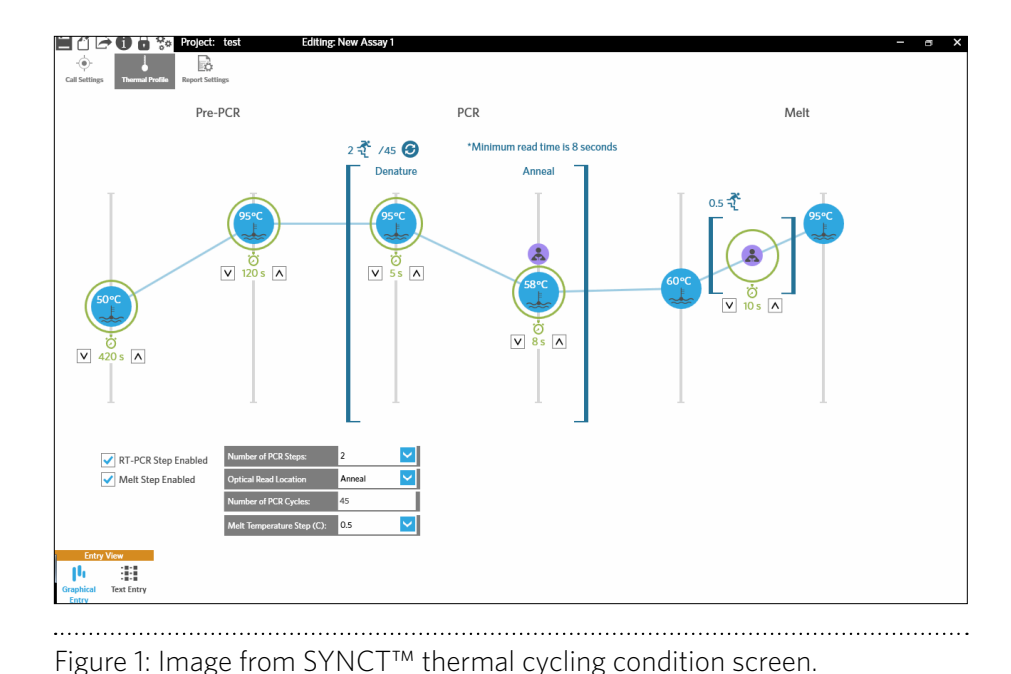

#### **Learn More About Our UDP Tools**

In addition to SYNCT Software tools, we offer other items to support your testing needs.

For more information, please contact your local Luminex representative.

#### **Workflow**

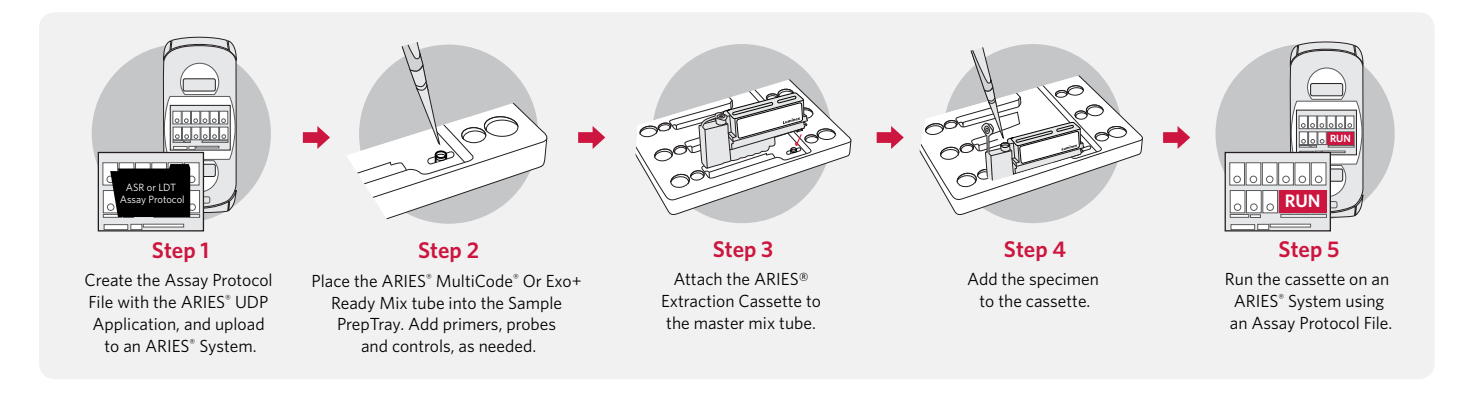

### **Ordering Information**

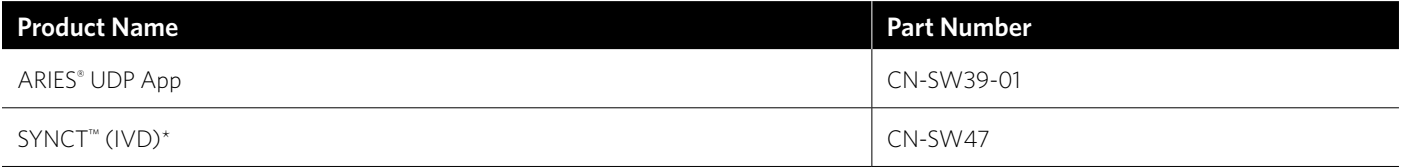

*\*SYNCT™ is required to run the ARIES® UDP (User Defined Protocol) App.*

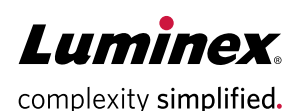

#### **orders@luminexcorp.com or support@luminexcorp.com**

Products are region specific and may not be approved in some countries/regions. Please contact Luminex at support@luminexcorp.com to obtain the appropriate product information for your country of residence. ARIES Systems are class 1(I) laser products.

©2016-2019 Luminex Corporation. All rights reserved. Luminex, ARIES, and MultiCode are trademarks of Luminex Corporation, registered in the U.S. and other countries. SYNCT is a trademark of Luminex Corporation.

#### **www.luminexcorp.com/aries-udp/**

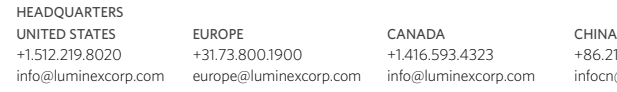

+86.21.8036.9888 cn@luminexcorp.com

JAPAN +81.3.5545.7440 infojp@luminexcorp.com SS119703